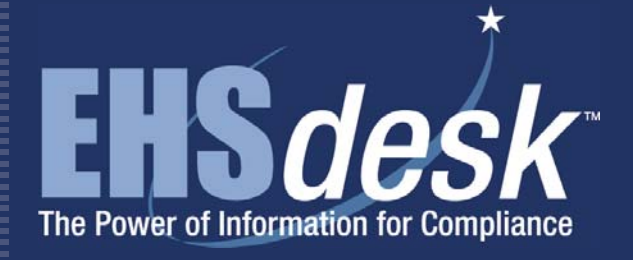

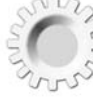

# **EHS Management of Change**

Web EHS*desk*TM provides a fully integrated suite of web-based software applications designed to support administrative, operational, and business process information management associated with Environment, Health, and Safety (EHS).

The **EHS Management of Change (EMOC)** application provides a way to ensure that facility modifications, chemical changes, equipment moves or procurement, and process modifications are reviewed for EHS and facilities impacts. EMOC allows anyone in the company to submit and track a change request. Once submitted, an EMOC team is electronically notified and the review cycle begins. Team members review requests based upon approval categories and attach approval conditions as needed. Automatic e-mails are a key feature that allows the change management process to run smoothly and keep all appropriate personnel informed.

### **Features and Functionality**

- Simple online submittal of EMOC change requests by any employee
- **EMOC** checklist supports both company-wide and teamspecific questions
- Guidance available to assist requestor in answering checklist questions
- Checklist can be configured to require additional questions depending on previous answers

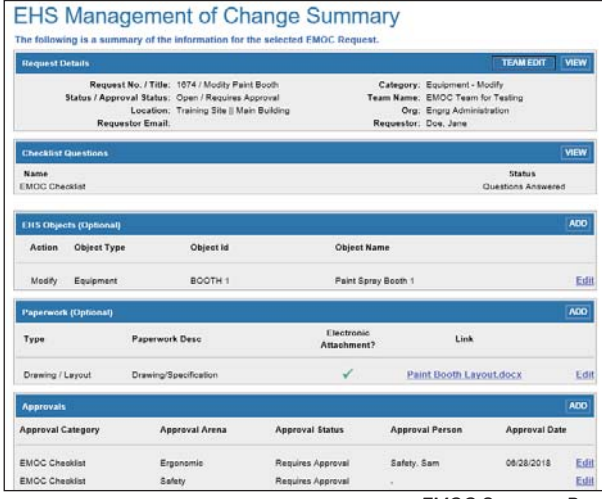

*EMOC Summary Page*

- Approval categories (areas of expertise that must be consulted) are automatically assigned to requests
- Approval "conditions" can be attached to request indicating the timing (before, during, or post work) and the sign off person (requester or team)
- Simple "Quick Form" interface for closing conditions
- Pre-Startup Safety Review (PSSR) requirements can be identified for enhanced safety
- Material/Chemical form available when request is related to new material or new use of a material
- Conditions, PSSRs, and material/chemical form can be triggered based on question response or request type
- **Typical users include Project Managers, Facilities and** Services Personnel, EHS Staff, EHS Management, and Fire Department

#### **Benefits**

- Changes to a facility can be properly reviewed and approved/rejected by an assigned EMOC Team, proactively avoiding hazardous conditions for both employees and the environment
- **Streamlines EMOC queue and e-mail process, replacing** time consuming phone calls, forms, and e-mail chains
- Closed-loop process requiring condition sign off and EMOC completion ensures proper notification
- PSSRs help ensure that hazard analysis has been performed prior to closing the EMOC request

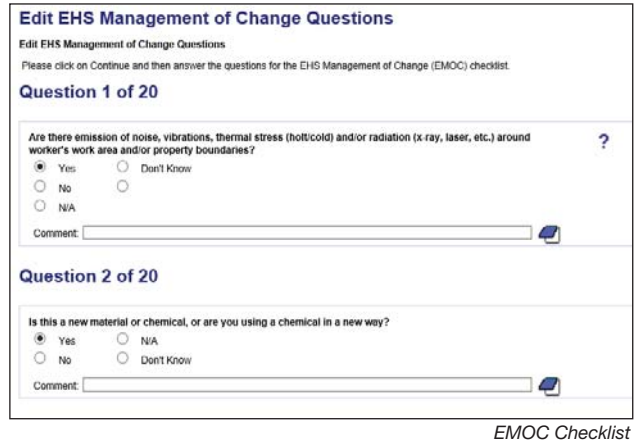

## **E-mail / Reports**

- $\blacksquare$  Ad hoc reporting is available using a flexible search window with multiple filters and sorts; query results can be printed or saved to an Excel™ or Acrobat™ format
- EMOC report can be printed when request is submitted
- E-mails sent to requester to confirm submittal of EMOC request and to document approval or rejection status with associated conditions
- E-mail is sent to team when request is submitted
- Weekly e-mail sent to team members with list of requests requiring review/approval

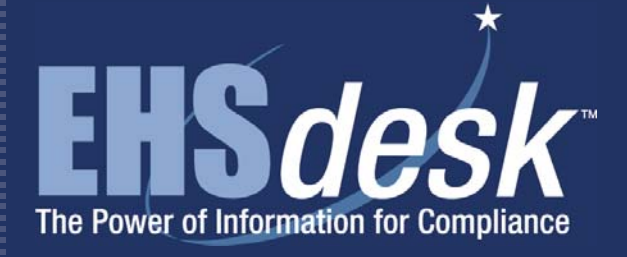

### **Integration Points**

- **EHS** desk **Admin**: EMOC request is linked to the company master data sources to document affected equipment and confined spaces
- EHS*desk* **Material Tracker**: submit a change request for a new chemical/chemical use
- EHS*desk* **Ergonomics**: associate an EMOC record with a Shop ERGO assessment
- EHS*desk* **Risk Assessment**: associate an EMOC record with a Risk Assessment
- EHS*desk* **Incident Tracker**: associate an EMOC record with a medical, environmental, or other incident
- EHS*desk* **Regulation Manager**: associate an EMOC record with a permit or license

#### **Compliance**

 Facilitates compliance with NFPA 101: Life Safety Code; assists in meeting requirements of ISO 14001

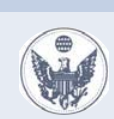

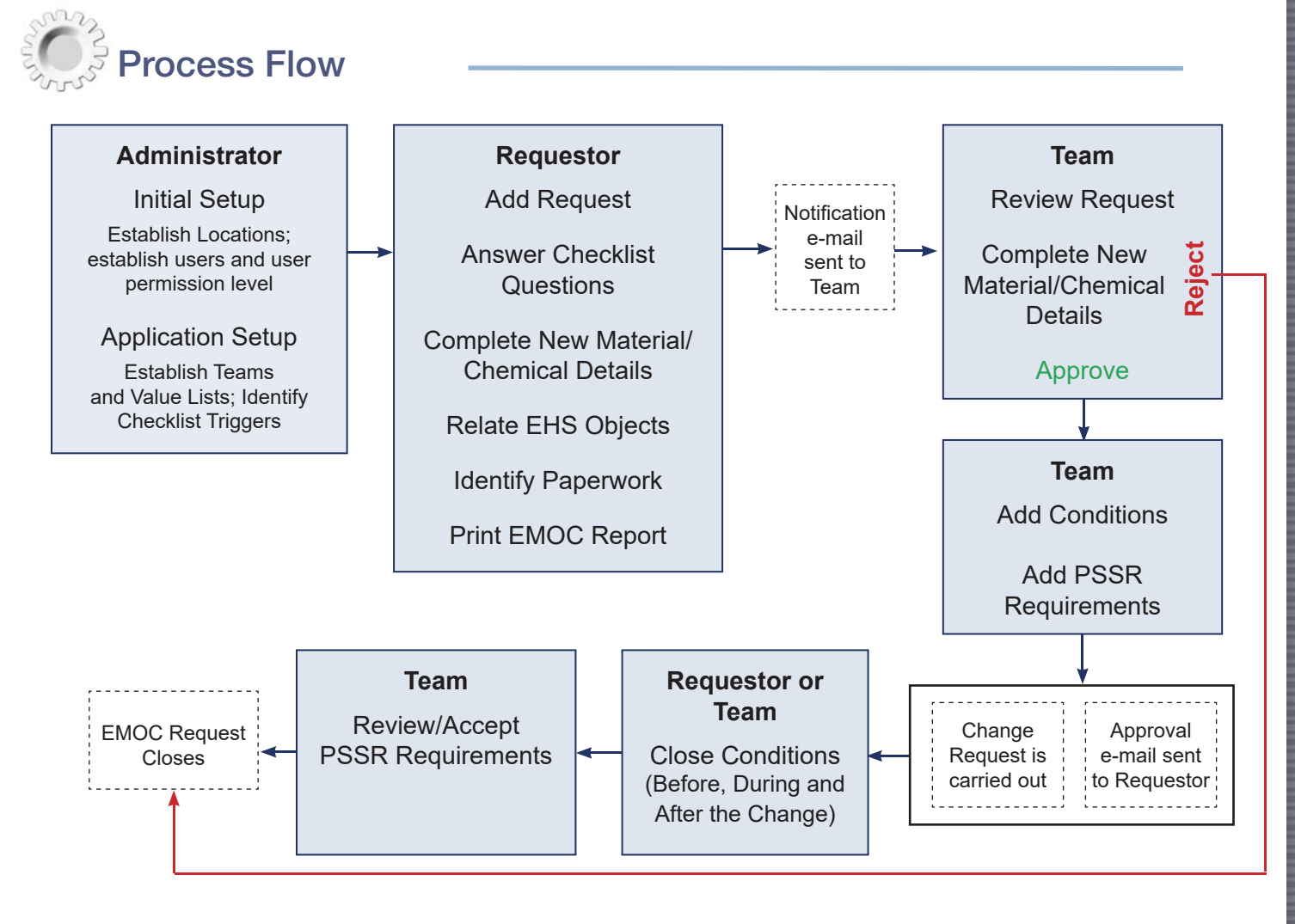

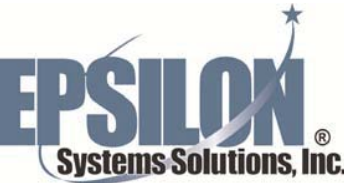